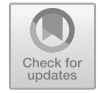

# **Anwendungsberichte über den Einsatz der Mixed Reality in der Aus- und Weiterbildung 18 technischer Fachkräfte**

Mathias Liewald, Jana Hönig, Jochen Schade, Angelika Weber, Philipp Clauß, Timm von Bergen, Marc Schnierle und Sascha Röck

# **Zusammenfassung**

Methoden der Mixed Reality (MR) bieten mit deren immersiven und intuitiven Visualisierungs- und Interaktionsformen vielfältige Potenziale in der Wissensvermittlung an Universitäten, Hochschulen sowie beruflichen Schulen. In diesem Beitrag werden praxisorientierte Mehrwerte für die Aus- und Weiterbildung technischer Fachkräfte aufgezeigt, die durch die Kopplung von Mixed Reality-Methoden mit Digitalen Zwillingen zur Mixed-Reality-in-the-Loop Simulation (MRiLS) ermöglicht werden. Das Institut für Umformtechnik der Universität Stuttgart thematisiert den praxisorientierten Einsatz der MRiLS in der universitären Lehre im Bereich der Umformtechnik, während das Virtual Automation Lab der Hochschule Esslingen die Mehrwerte der MRiLS in der Hochschulbildung vorstellt. Abschließend zeigt die gewerbliche Max-Eyth-Schule Kirchheim unter Teck die Potenziale der MRiLS in der beruflichen Ausund Weitbildung im Bereich Robotik auf.

M. Liewald · P. Clauß Institut für Umformtechnik (IFU), Universität Stuttgart, Stuttgart, Deutschland

J. Hönig  $\cdot$  T. von Bergen  $\cdot$  M. Schnierle  $\cdot$  S. Röck ( $\boxtimes$ ) Virtual Automation Lab (VAL), Hochschule Esslingen, Esslingen, Deutschland E-Mail: [sascha.roeck@hs-esslingen.de](mailto:sascha.roeck@hs-esslingen.de)

J. Schade · A. Weber Max-Eyth-Schule Kirchheim unter Teck, Kirchheim unter Teck, Deutschland

# **18.1 Motivation**

Durch den steigenden Automatisierungsgrad sowie die wachsende digitale Vernetzung der Produktionssysteme kommt der Aus- und Weiterbildung technischer Fachkräfte eine immer größere Bedeutung zu. Diese wachsende Bedeutung ist dabei nicht auf einen Ausbildungszweig beschränkt, sondern umfasst sowohl die sekundäre, tertiäre als auch quartäre Bildung.

Heutige Aus- und Weiterbildungskonzepte im Bereich der Robotik, Prozessautomatisierung und Umformtechnik basieren meist auf Schulungen an realen Anlagen sowie auf simulationsbasierten Ansätzen. Während bei der Wissensvermittlung an realen Anlagen ein großer Lernerfolg erzielt werden kann, sind auch einige Defizite an dieser Lernform zu erkennen: Die reale Anlage kann als Lerngegenstand nicht flexibel skaliert werden, im laufenden Betrieb verbergen sich Gefährdungspotenziale und es sind nicht alle Prozesse für den Menschen sichtbar. Beispielsweise erfolgt der plastische Formgebungsvorgang von Werkstücken in der Umformtechnik oftmals im geschlossenen Umformwerkzeug. Eine visuelle Beobachtung des Prozessablaufs, der unterschiedlichen Umformstufen sowie der Kinematik der Umformmaschine ist deshalb an der realen Anlage nur schwer möglich. Die simulationsbasierten Methoden ermöglichen hingegen zwar die Visualisierung des Umformprozesses auf zweidimensionalen Monitoren, jedoch ist dies für die Lernenden meist aufgrund der visuellen Limitierungen und begrenzten Interaktivität nicht greifbar, wodurch der Lernerfolg gemindert wird.

An diesen Herausforderungen setzt die Mixed-Reality-in-the-Loop Simulation (MRiLS) an, die mit der immersiven Visualisierung von Digitalen Zwillingen sowie der intuitiven Interaktion vielfältige Potenziale bei der Wissensvermittlung eröffnet. Die MRiLS kombiniert hierzu die Digitalen Zwillinge mit Visualisierungs- und Interaktionsmethoden der Mixed Reality. Die virtuellen Komponenten werden dem Lernenden über Mixed Reality-Endgeräte (z. B. Augmented Reality (AR)-Brillen oder Virtual Reality (VR)-Brillen) bereitgestellt und ermöglichen hierdurch eine vollständige Integration des Lernenden in den Simulationskreislauf.

Im Folgenden werden praxisorientierte Anwendungsberichte der MRiLS in der ingenieurwissenschaftlichen Ausbildung aus der Sichtweise des Instituts für Umformtechnik (IFU) der Universität Stuttgart sowie des Virtual Automation Lab (VAL) der Hochschule Esslingen vorgestellt. Abschließend zeigt die gewerbliche Max-Eyth-Schule Kirchheim unter Teck die Potenziale der MRiLS in der beruflichen Aus- und Weitbildung auf.

Die Bildungseinrichtungen thematisieren in ihren Anwendungsberichten die Herausforderungen bei der Wissensvermittlung in der jeweiligen Anwendungsdomäne und stellen einen Lösungsansatz mittels der MRiLS zur Behebung dieser Herausforderungen vor. Die Umsetzungen werden mithilfe konkreter Einsatzszenarien dargestellt.

# **18.2 Mixed Reality für die ingenieurwissenschaftliche Ausbildung in der Umformtechnik am IFU der Universität Stuttgart**

In diesem Abschnitt wird ein praxisorientierter Anwendungsbericht für den Einsatz der Mixed Reality in der ingenieurwissenschaftlichen Ausbildung im Fachbereich der Umformtechnik aus Perspektive des Instituts für Umformtechnik der Universität Stuttgart vorgestellt.

#### **Anwendungsdomäne und Herausforderungen**

In der Umformtechnik erfolgt der plastische Formgebungsvorgang durch eine auf das Halbzeug oder die Zwischengeometrie des Werkstücks bezogene lokale oder vollflächige Krafteinwirkung mittels geeigneter Umformwerkzeuge. Im Mittelpunkt der technologischen Betrachtungen zahlreicher Umformverfahren steht dabei die angestrebte Form- und Maßgenauigkeit des Werkstücks unter Beachtung seines sich durch den Umformvorgang verändernden Gefüges. Die Herausforderungen an Ingenieure und Technologen in der Umformtechnik besteht demnach in der präzisen rekursiven Betrachtung der räumlichen Gestaltveränderung der Halbzeuggeometrie bei gleichzeitig ablaufenden Gefügeveränderungen in einer oder mehreren Umformstufen bis hin zur Endgeometrie des Werkstücks. Der plastisch wirkende Umformvorgang läuft dabei oftmals im geschlossenen Umformwerkzeug ohne jegliche Möglichkeit der visuellen Beobachtbarkeit des Prozessablaufs ab.

Die fertigungstechnische Auslegung von Betriebsmitteln für Umformprozesse, wie zum Beispiel die der Wirkflächen der Umformwerkzeuge, erfolgt daher in vielen Fällen auf Basis von heuristischem Prozesswissen und ist in Form von angewandtem Erfahrungswissen verfügbar. Wesentliche Voraussetzungen für den Aufbau von heuristischem Erfahrungswissen in der Blech- und auch in der Massivumformung bilden:

- Ein gutes räumliches Vorstellungsvermögen,
- das Verständnis von elastischen Wechselwirkungen in der Kraftwirkungskette der Umformmaschine über einzelne Werkzeugkomponenten in das Bauteil,
- Erfahrungswissen in Bezug auf das Materialverhalten während des Umformens sowie
- das Verständnis von Reibungseffekten in den einzelnen Prozessphasen.

Vor diesem Hintergrund wurden in den letzten Jahrzehnten erhebliche Anstrengungen unternommen, um numerische Berechnungsverfahren für die Auslegung von Umformmaschinen in Bezug auf den erforderlichen Kraft- und Arbeitsbedarf für zuvor spezifizierte Umformvorgänge zu qualifizieren. Solche Berechnungsverfahren werden auch für die konstruktive Gestaltung der Umformwerkzeuge bzw. von deren Wirkflächen verwendet, um den plastischen Formgebungsprozess in seinem zeitlichen Verlauf möglichst genau bestimmen und nachvollziehen zu können. In diesem Zusammenhang entstanden in den letzten Jahren Software-Tools, welche die Visualisierung dieser Berechnungsergebnisse und der Zeitfolge der Gestaltänderung des Halbzeugs bis zur finalen Werkstückgeometrie ermöglichen.

Seit einigen Jahren wird zudem an digitalen Darstellungen der Umformmaschine gearbeitet, in welche die jeweils zu gestaltenden Umformwerkzeuge durch den Einsatz moderner Visualisierungstechnologien wie AR oder VR zum Beispiel virtuell montiert werden können. Mit diesen visuellen Darstellungen der Digitalen Zwillinge von Umformmaschine und -werkzeug stehen somit gänzlich neuartige Hilfsmittel zur Verfügung, um zum Beispiel das Bedienpersonal in der Produktion bezüglich der Funktionsweise der Maschine effizient zu schulen, Wartungs- und Instandhaltungsarbeiten zu unterstützen oder auch Studierende an diese Verfahren heranzuführen. Letztlich dienen solche neuen Technologien auch der fortschrittlichen universitären Lehre in der Umformtechnik, um ein rasches Verständnis von Prozesskinematiken in der Blech- und Massivumformung zu erzielen.

In jüngster Zeit sind erste Softwarelösungen am Markt verfügbar, mit denen die in Zeitschritten berechnete Stofffluss- beziehungsweise Formänderungssimulation des Halbzeugs in die entsprechenden Zeitschritte der Simulation von Starrkörperbewegungen integriert werden können. Mit solchen Simulationen sind realistische Eindrücke der Prozesskinematik in Verbindung mit den sich zeitgleich einstellenden Formänderungen des Werkstücks und auch der dafür erforderlichen Umformkräfte sowie der elastischen Deformationen des gesamten Wirksystems möglich. Hintergrund dieser Entwicklungen bilden Forderungen aus Praxis und Wissenschaft, die sich einstellenden Produktionsfehler im bzw. am Werkstück oder in dessen Gefüge phänomenologisch nachvollziehen und darauf aufbauend technologische Gegenmaßnahmen treffen zu können.

Die Herausforderungen für die Entwicklung solcher Software-Tools liegen zum einen in der klassischen Modellierung der Starrkörperbewegung entsprechender Elemente der Umformmaschine und des Umformwerkzeuges in Verbindung mit möglichst realistischer zeitlicher Skalierung. Zum anderen besteht bis heute Entwicklungsbedarf in Bezug auf die Integration von analytischen und numerischen Strukturberechnungen in die Starrkörpersimulation von Umformmaschinen und Umformwerkzeugen.

Im Folgenden wird vor diesem Hintergrund ein Lösungsansatz vorgestellt, welcher am Institut für Umformtechnik (IFU) an der Universität Stuttgart einerseits für Studierende der Umformtechnik und andererseits für die weiterführende Integration von heuristischem Prozesswissen in das Engineering von Umformwerkzeugen im Rahmen wissenschaftlicher Arbeiten realisiert wurde. Das wesentliche Entwicklungsziel bestand in der flexiblen Konfigurierbarkeit der Prozessparameter von Umformprozessen und in der intuitiven Bedienung von Wahlmöglichkeiten für Darstellungsformen des zeitlichen Ablaufs des Umformvorganges in Form der sich verändernden Werkstückgeometrie oder der dabei auftretenden Dehnungen oder Spannungen im Werkstück.

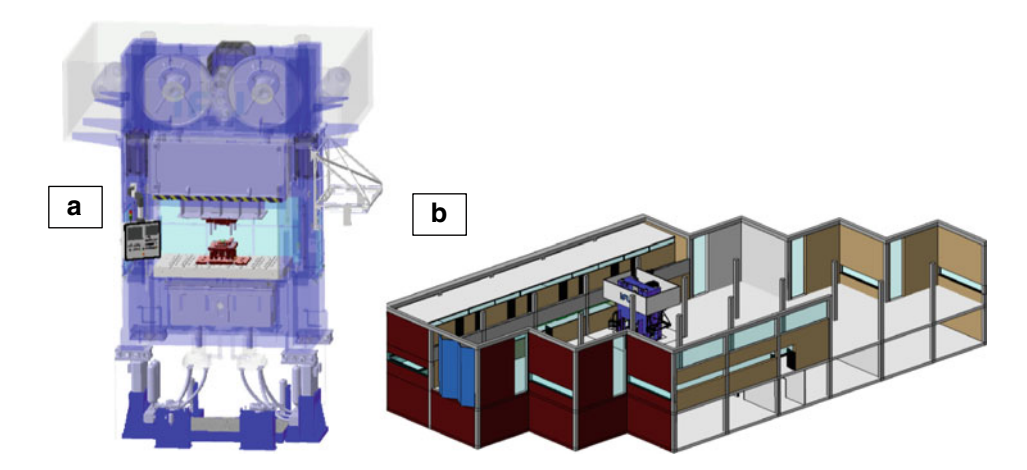

<span id="page-4-0"></span>**Abb. 18.1** a) Modellierte Ziehpresse als CAD-Darstellung in isometrischer Ansicht, wobei die verdeckten Einzelbaugruppen wie z. B. Zieheinrichtung und Antriebsstrang mittels Transparenz gut sichtbar sind; b) Modellmaschine im virtuellen Abbild des Versuchsfeldes des Institutes

## **Lösungsansatz und Realisierung**

Das Institut für Umformtechnik an der Universität Stuttgart arbeitet seit 2018 an der Entwicklung von Digitalen Zwillingen für ausgewählte Umformverfahren, welche eine entsprechende Modellierung der Umformmaschinen, des Umformwerkzeuges und der charakteristischen Prozesskinematik einschließen. Dazu wurde eine servo-mechanisch angetriebene Karosserieziehpresse auf Basis von CAD-Zeichnungen in ihren wesentlichen konstruktiven Komponenten wie Ständer, Kopf- und Fußstück mit Pressentisch, Zieheinrichtung, Stößel und Stößelantrieb sowie Antriebsmechanik, Überlastsicherung und Hubverstellung abgebildet (siehe Abb. [18.1](#page-4-0) a) und in das virtuelle Abbild des Versuchsfeldes des Instituts integriert (siehe Abb. [18.1](#page-4-0) b).

Hierbei ist ein möglichst hoher Detaillierungsgrad des CAD-Modelles wichtig, um relevante technische Details der Wechselwirkung von Maschinen- und Werkzeugkomponenten hinreichend genau darstellen zu können und den Anforderungen von Lehre und Forschung gerecht zu werden. Auf Basis dieser konventionellen CAD-Modelle kann nun mit dem in Abb. [18.2](#page-5-0) dargestellten Workflow eine Weiterentwicklung zur MRiLS vorgenommen werden. Die MRiLS kombiniert die bereits aus dem Engineering bestehenden Verhaltensmodelle mit Visualisierungs- und Interaktionsmethoden der Mixed Reality.

Zur Erstellung der MRiLS wurden in der Digital Twin as a Service Plattform (VAL DTaaSP) des Virtual Automation Lab der Hochschule Esslingen die Spezifikation der Freiheitsgrade und die Bewegungsabläufe der Maschine sowie die möglichen Interaktionen für den Bediener definiert. Nach diesem Modellierungs- und Aufbereitungsschritt konnte das Modell mittels verschiedener Mixed Reality-Endgeräte (z. B. Virtual

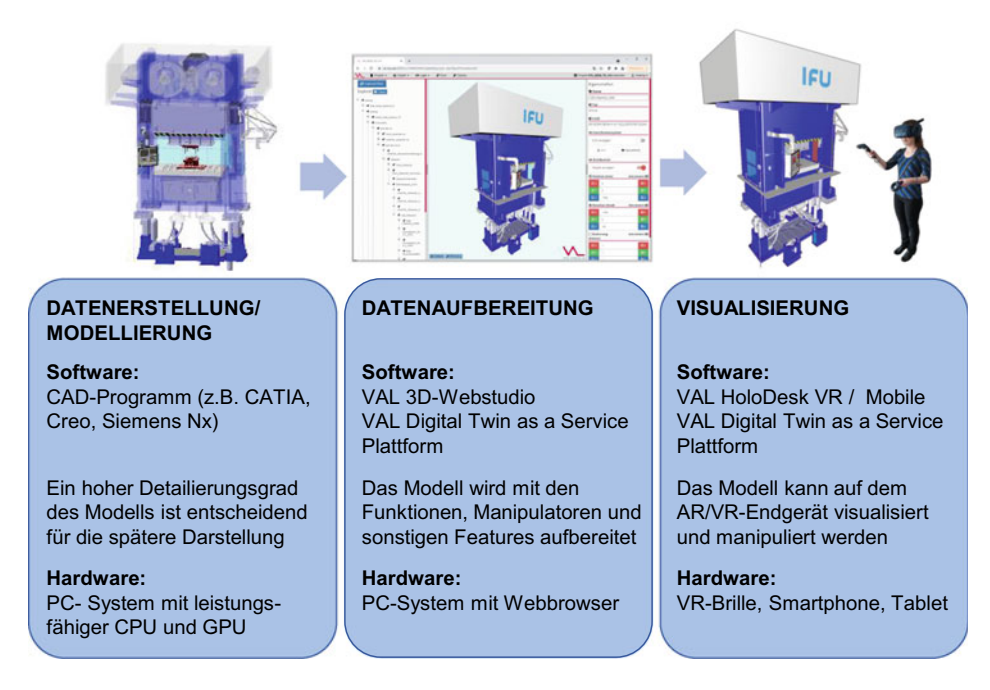

<span id="page-5-0"></span>**Abb. 18.2** Schaubild der Arbeitsschritte vom konventionellen CAD-Modell hin zur Mixed-Realityin-the-Loop Simulation (MRiLS)

Reality-Brillen, Smartphones, Tablets) über die Software VAL HoloDesk instanziiert und interaktiv bedient werden.

Abb. [18.3](#page-6-0) zeigt den Aufbau des VR-Arbeitsplatzes am Institut für Umformtechnik an der Universität Stuttgart. Für das Blechumformverfahren Tiefziehen wurden bisher zwei Varianten umgesetzt, um die zu visualisierende Geometrie inklusive Werkzeug und Ziehteil in der VR/AR-Umgebung betrachten und mit dieser interagieren zu können. Einerseits kann eine VR-Brille zusammen mit einem Controller verwendet werden, um immersiv und interaktiv in die VR-Welt einzutauchen, andererseits kann die Visualisierung auch mittels AR auf dem Tablet oder dem Smartphone erfolgen.

#### **Anwendungsbeispiel: Virtuelle Lehrveranstaltung für das Tiefziehen**

Das Tiefziehen gehört zu den Zugdruck-Blechumformverfahren und beruht auf einer gezielt eingestellten Haltefunktion des Randes der Platine zwischen Blechhalter und Matrizenrand und der Ausformung der Platine zu einem Ziehteil zwischen Ziehstempel und Matrizengeometrie. Somit wirkt dieses Werkzeugprinzip während des gesamten Umformvorganges unter Krafteinwirkung auf die gesamte Platine.

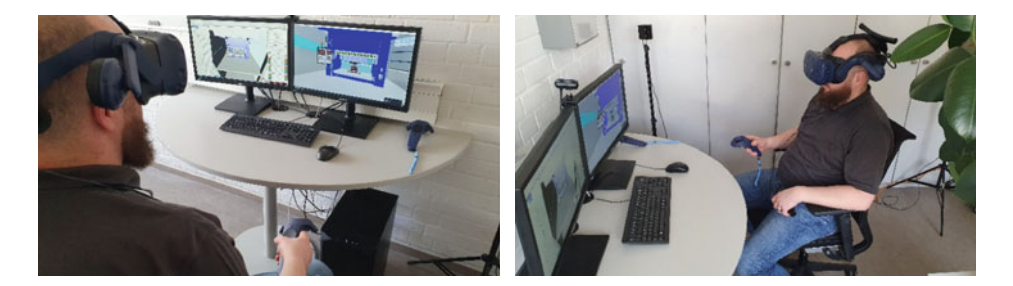

**Abb. 18.3** VR-Arbeitsplatz am Institut für Umformtechnik. Der Bediener erhält die Visualisierung der VR-Umgebung über die VR-Brille bereitgestellt und kann sich über den Controller bewegen und die virtuellen Komponenten manipulieren

<span id="page-6-0"></span>Die Wirkungsweise des weltweit etablierten Blechumformverfahrens Tiefziehen kann durch die realisierte Mixed-Reality-in-the-Loop Simulation zur Darstellung der Funktionsweise der Ziehpresse und des Umformwerkzeuges dreidimensional visualisiert und in Lehrveranstaltungen leicht verständlich vermittelt werden. Die bislang nicht visuell beobachtbaren Prozessabläufe in dem vollständig geschlossenen Umformwerkzeug können durch die Visualisierung der Mixed Reality betrachtet und explorativ erkundet werden. Die Bedienung ist über ein vereinfachtes virtuelles Bedienpanel neben der Presse realisiert (siehe Abb. [18.4\)](#page-6-1). Die Variation der Prozessparameter wie Stößelgeschwindigkeit, Stößelkraft, Hubverstellung oder Ziehkissenkraft erfolgt durch einen virtuellen Lichtstrahl, der mittels der Controller aktiviert wird.

Über das Bedienpanel können Effekte innerhalb des Umformprozesses aufgrund eingestellter Pressenparameter visualisiert und zur Laufzeit verändert werden. Beispielsweise

<span id="page-6-1"></span>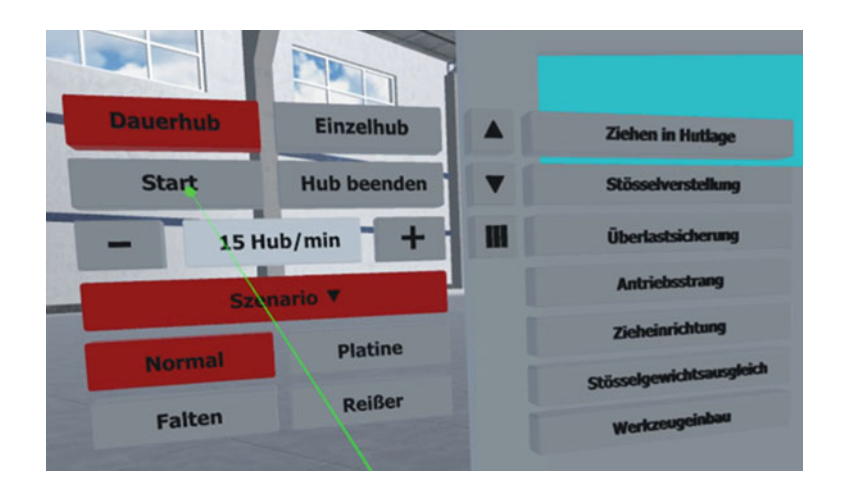

**Abb. 18.4** Virtuelles Bedienpanel zur Betätigung der Maschinenfunktionalitäten in der MRiLS

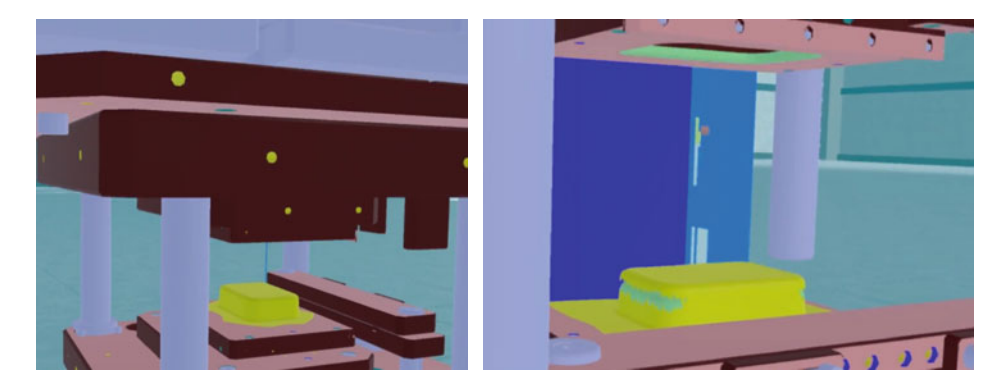

**Abb. 18.5** Beispielhafte Szenarien des Tiefziehens z. B. mit beschnittener Platine (links), Werkstück mit Reißer in der MRiLS (rechts)

<span id="page-7-0"></span>wird eine zu hohe Faltenbindung im Ziehflansch des Bauteils im Falle einer zu geringen Ziehkissenkraft durch Einblendung der parameterabhängigen Simulationsergebnisse sichtbar und während des Pressvorganges nachvollziehbar. Der Anwender der Presse kann also durch Veränderung der Pressen- bzw. Prozessparameter virtuell hinterlegte Effekte auf das Bauteil wie etwa die Entstehung von Reißern oder Bifurkationseffekte nachvollziehen (siehe Abb. [18.5\)](#page-7-0).

Durch die Ansichten aus verschiedenen Blickwinkeln und Schnitten durch das Ziehwerkzeug können Details wie zum Beispiel die relative Bewegung von Werkzeugkomponenten in Abhängigkeit vom sich einstellenden Fehlerbild auf das Bauteil eingehend und wiederholt betrachtet werden. Über die virtuelle Bedienoberfläche können verschiedene Szenarien aufgerufen werden, welche die Erzeugung von Gut-Teilen, aber auch von fehlerhaften Teilen aufgrund ungeeigneter Prozessparameter umfassen.

Mit der beschriebenen Visualisierung können bereits erste und einfache Lehrinhalte zur Funktionsweise der Umformmaschinen und ihrer Wechselwirkung mit dem Prozessablauf während des Umformens in der Lehrveranstaltung , Grundlagen der Umformtechnik' an der Universität Stuttgart veranschaulicht werden. In der Lehrveranstaltung erlernen die Studierenden die Grundlagen und Verfahren der Blech- und Massivumformung, die physikalischen Verfahrensgrenzen, den konstruktiven Aufbau der wichtigsten Umformmaschinen und die Bauarten von Umformwerkzeugen sowie die Abschätzung der Umformkräfte und Umformleistungen von exemplarischen Umformvorgängen auf Basis analytischer Näherungslösungen. Die MRiLS-Darstellung des Blechumformvorgangs Tiefziehen eines einfachen Rechteckbauteils wird dabei von Studierenden mit sehr hoher Akzeptanz wahrgenommen. Insbesondere die Einblicke in das Zusammenwirken der wesentlichen Antriebskomponenten des Pressenstößels im Dauerhub sind für das Verständnis der Krafteinleitung des Stößelantriebes in den Stößelkörper, möglicher Kippungseffekte des Ziehstößels innerhalb seiner Führungen sowie deren Wechselwirkung mit dem Ziehkissen von hoher Bedeutung. Mit derart bewegten Darstellungen können

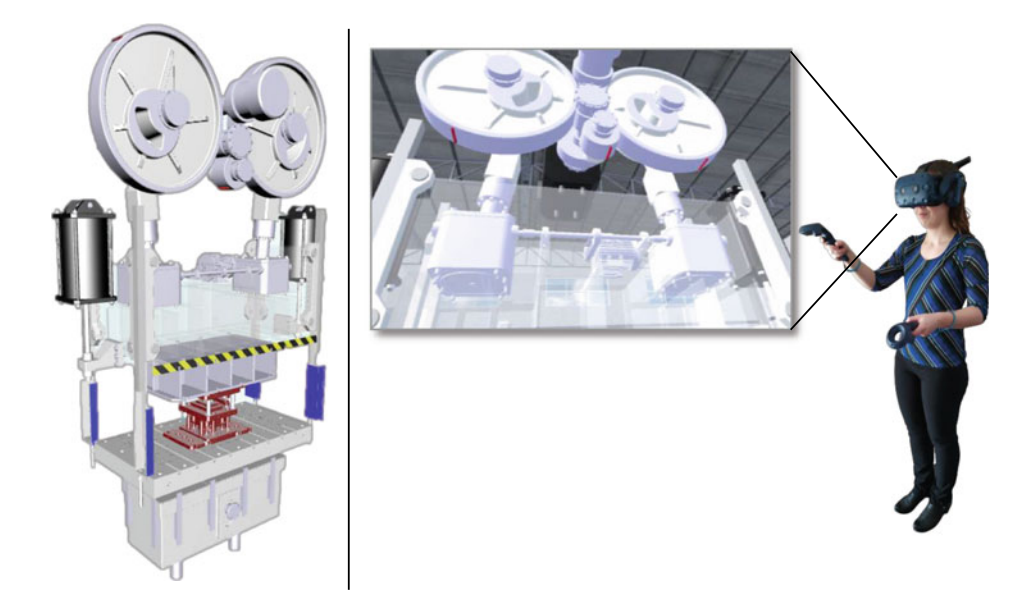

**Abb. 18.6** Nutzer betrachtet den Antriebsstrang des Pressenstößels der virtuellen Presse mithilfe einer Virtual Reality-Brille

<span id="page-8-0"></span>sämtliche Wechselwirkungen während des Umformvorganges in der Lehre in kurzer Zeit vermittelt werden, um schließlich auch mögliche Versagenserscheinungen am Bauteil durch den in der Umformmaschine erzeugten Kraftfluss anschaulich visualisieren zu können (siehe Abb. [18.6\)](#page-8-0).

Die Nutzung Digitaler Zwillinge für Umformmaschinen und -werkzeuge bietet jedoch auch in der Forschung weiterführende Vorteile. Beispielsweise können störende Einflussfaktoren des Ziehvorgangs wie etwa ungleich lange Ziehpinolen, mit Spiel behaftete Ziehkissen- oder Stößelkonstruktionen oder sich asymmetrisch einstellende elastische Verformungen von Pressentisch oder -stößel anschaulich nachvollzogen und in ihrer Wirkung auf elastische Verformungen der Werkzeugkörper erklärt und effizient erfasst werden.

Weitere Vorteile in Bezug auf die Nutzung der Mixed-Reality-in-the-Loop Simulation sind im Bereich der Schulung von Maschinenbedienern zu finden. So können in diesem Zusammenhang dreidimensionale egozentrische Darstellungen von Funktionsbaugruppen der Presse wie Antrieb, Stößelgewichtsausgleich, Überlastsicherung, Ziehkissen oder Hubverstellung im Stillstand und während des Hubes bereitgestellt werden. Vor diesem Hintergrund können auch Steuerungsfunktionen leicht nachvollziehbar erläutert und damit die Schulungszeiten von Bedienpersonal erheblich reduziert werden. Auch sind Visualisierungsfunktionen wie das Anzeigen von winkelabhängiger Stößelstellung, der Stößelgeschwindigkeit und -kraft bzw. der Ziehkissenkraft möglich. Die eigentlichen Schulungsinhalte können mit diesen technischen Möglichkeiten mittels einer zeitgleichen Darstellung des Prozessablaufs über die VR-Brille und auf einem Bildschirm angezeigt werden, sodass die Handlungsweise der auszubildenden Person direkt nachvollzogen und korrigiert werden kann. Zudem bestehen Visualisierungsmöglichkeiten direkt am Arbeitsplatz von möglichen Neukunden, um Funktionalitäten der Maschine und ihrer Bedienbarkeit anschaulich und "begreifbar" ohne das Vorhandensein einer physischen Maschine präsentieren zu können.

# **Ausblick**

Aus heutiger Sicht sind für Anwendungen aus der Umformtechnik Weiterentwicklungen der MRiLS-Technologie in Bezug auf die Integration von Berechnungsergebnissen aus Struktursimulationen in die Zeitskala der Visualisierung erforderlich. Es bestehen zwar bereits Möglichkeiten, vorher berechnete Strukturbelastungen des Pressenrahmens, des Pressentisches, des Stößels oder des Ziehkissens als auch Simulationsrechnungen des Umformvorganges vorwählbaren Prozessparametern zuzuordnen und diese dann in das Darstellungsergebnis zu integrieren. Jedoch besteht bislang aus Gründen der aktuellen Rechnerleistung noch keine Möglichkeit, frei parametrisierbare numerische Prozesssimulationen mittels der Finite-Elemente-Methode (FEM) in der Zeitskala der MRiLS parallel ablaufen zu lassen und deren Ergebnisse ebenso in den Visualisierungsprozess zu integrieren. Hierzu könnte eine Kombinationslogik erstellt werden, sodass bereits berechnete Strukturdeformationen des Pressenrahmens oder Pressentisches mit den näherungsweise korrelierenden Simulationsrechnungen aus dem Umformprozess in derselben Darstellung betrachtet werden können. Diese Darstellungen werden in Zukunft für das rasche Erlangen des Prozessverständnisses für industrielle Anwendungen in der Praxis und auch für den akademischen Bereich ein hohes Potenzial aufweisen, um Prozesseffekte und deren Auswirkungen auf die Bauteilqualität im Einzelnen nachvollziehen zu können.

# **18.3 Mixed Reality für die ingenieurwissenschaftliche Ausbildung im Maschinenbau an der Hochschule Esslingen**

In diesem Abschnitt werden die Einsatzgebiete und Potenziale der Mixed Reality für die Aus- und Weiterbildung am Virtual Automation Lab (VAL) der Fakultät Maschinen und Systeme der Hochschule Esslingen vorgestellt.

# **Anwendungsdomäne und Herausforderungen**

Der Maschinenbau umfasst die Entwicklung, Konstruktion und Herstellung von Produktionssystemen und ist eine zentrale Ingenieursdisziplin sowie Schlüsseltechnologie unserer modernen Industriegesellschaft. Die Maschinenbaubranche ist mit dem Trend der wachsenden Vernetzung der Produktionsanlagen sowie der steigenden Digitalisierung konfrontiert. Vor diesem Hintergrund kommt der Aus- und Weiterbildung hochqualifizierter technischer Fachkräfte an Hochschulen eine immer größere Bedeutung zu.

In der Fakultät Maschinen und Systeme der Hochschule Esslingen sind unter anderem die Bachelor- und Masterausbildung im Maschinenbau angesiedelt. Während im Bachelorstudiengang ein breites grundlagenorientiertes natur- sowie ingenieurwissenschaftliches Wissen vermittelt wird, liegt der Fokus im Masterstudiengang auf dem Spannungsfeld der drei Einflussgrößen Umwelt, Gesellschaft und Technik. Um die Lernenden bestmöglich auf das spätere Berufsleben vorzubereiten, müssen die Lehr- und Lernformen in diesem Bereich stetig weiterentwickelt und neue Technologien und Trends in die Lehre aufgenommen werden.

Neben der theoretischen Wissensvermittlung liegt an der Hochschule Esslingen ein Schwerpunkt auf dem anwendungsorientierten Wissenstransfer in praxisnahen Laborübungen. Die Laborübungen werden in den vorgestellten Studiengängen mithilfe domänenspezifischer Simulationstools sowie an realen Maschinen durchgeführt.

Die eingesetzten Simulationstools sind üblicherweise als Einzelarbeitsplatzsysteme ausgelegt, die zumeist durch eine konventionelle Visualisierung am PC-Monitor und Interaktion über Maus und Tastatur charakterisierbar sind. Viele Lernende können die abstrakten Visualisierungen der Simulationsergebnisse nur schwer nachvollziehen, wodurch der Lernerfolg bei wichtigen Lerninhalten (z. B. im Bereich der Reglerauslegung oder Koordinatentransformationen bei Roboterkinematiken) gehemmt wird.

Das Lernen an realen Produktionsanlagen wird aktuell häufig von instruktionsorientierten Lerneinheiten dominiert. Trotz des hohen Praxisbezugs weist diese Form der Wissensvermittlung jedoch verschiedene Einschränkungen auf [\[1\]](#page-24-0). So steht meist nur eine reale Maschine für viele Lernende zur Verfügung, wobei der Standort und die Verfügbarkeit der Maschine den Lernort und die Lernzeit festlegt. Durch das von den Maschinen ausgehende Gefahrenpozential sind die komplexen Vorgänge innerhalb der Maschine meist von außen nicht sichtbar. Zudem können die Auswirkungen fehlerhafter Parametrierungen nicht ohne Risiko für Mensch und Maschine erprobt werden, obwohl für das Verständnis der Lernenden insbesondere das Maschinenverhalten im Grenzbereich von großer Bedeutung ist.

#### **Lösungsansatz und Realisierung**

Als Lösungskonzept für die beschriebenen Herausforderungen wird der Einsatz von Visualisierungs- und Interaktionsmethoden der Mixed Reality in Kombination mit Digitalen Zwillingen zur Mixed-Reality-in-the-Loop Simulation (MRiLS) in ausgewählten Lehrmodulen an der Hochschule Esslingen erprobt.

Um die Qualität und Akzeptanz dieser Technologien sowie den erfolgreichen, systematischen und domänenübergreifenden Einsatz in der Lehre sicherzustellen, ist die Technologie als Erweiterung in bestehende Lehrformen einzubetten. Es ergeben sich die folgenden Anforderungen an die MRiLS [\[1\]](#page-24-0):

- Industrielle Gerätetechnik, bestehende Softwaresysteme und Simulationstools der bisherigen Lehrformen sollten flexibel und einfach integrierbar sein.
- Lehr- und Lernszenarien sollten mit geringen Vorkenntnissen ohne großen Aufwand von den Lehrenden erstellbar und für andere Lehr- und Lernszenarien wiederverwendbar sein.
- Die Modelle sollten endgeräte- und standortunabhängig für die Lernenden verfügbar sein.

Zur Lösung der genannten Anforderungen wird am VAL der Hochschule Esslingen im Rahmen von Forschungs- und Entwicklungsprojekten an einer Digital Twin as a Service Plattform (VAL DTaaSP) gearbeitet. Die Plattform ermöglicht die flexible Kopplung von verschiedenen Endgeräten (Augmented Reality-Brillen und Virtual Reality-Brillen, Tablets, Smartphones, etc.) mit Datenquellen/Assets (Simulationstools, industrielle Gerätetechnik, wie Sensoren, Steuerungen, Maschinen und Anlagen) und bietet ein webbrowserbasiertes Autorentool zur einfachen Erstellung von Lehr-/Lerninhalten durch die Lehrenden selbst (siehe Abb. [18.7\)](#page-11-0).

Innerhalb des Autorentools, dem VAL 3D-Webstudio, wird ein Funktionspool zur einfachen Erstellung der Digitalen Zwillinge bereitgestellt, der als Basis für die Erstellung der Lerninhalte genutzt werden kann. Die Nutzer können über die Plattform kollaborieren und sich eine gemeinsame MR-Szene über die Endgeräte laden. Dies beinhaltet neben der gemeinsamen Betrachtung auch die Multiuser-Interaktion mit den Digitalen Zwillingen, wobei Lernende allein, gemeinsam oder unter Anleitung eines Lehrenden an Problemstellungen arbeiten können. Zur Erweiterung der Multiuser-Kollaboration,

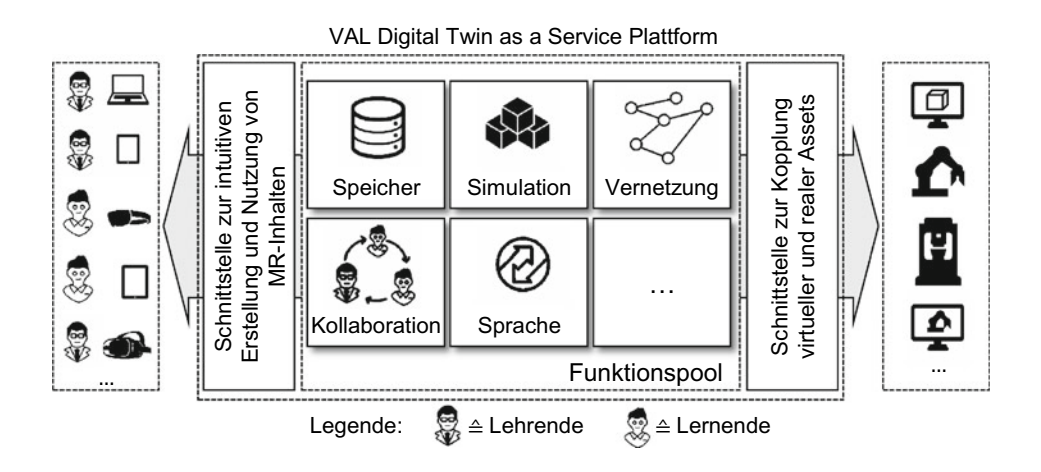

<span id="page-11-0"></span>**Abb. 18.7** Funktionspool und Schnittstellen des Autorentools der Digital Twin as a Service Plattform des Virtual Automation Lab

bietet der Funktionspool die Möglichkeit externe Cloud-Dienste bspw. zur Sprachverarbeitung und zur Sprachübersetzung einzubinden, wodurch eine multilaterale Kommunikation ermöglicht wird.

Das im VAL 3D-Webstudio erstellte Lernszenario steht den Lernenden über die Schnittstellenanwendung VAL HoloDesk durch den plattformunabhängigen Ansatz ohne Anpassungen des Digitalen Zwillings auf zahlreichen MR-Endgeräten zur Verfügung [\[2\]](#page-24-1). Die Cloud-basierte Bereitstellung der VAL DTaaSP ermöglicht den Lehrenden die selbst erstellten MR-Szenarien einer beliebigen Anzahl an Lernenden über das Internet zur Verfügung stellen, die wiederum zeit- sowie ortsunabhängig auf die Inhalte zugreifen und diese individuell erarbeiten können. Das Feedback aus der praktischen Anwendung in der Lehre fließt direkt in die Plattform zurück, sodass sich ein kontinuierlicher Verbesserungsprozess einstellt.

Mit den niederschwelligen Einsatzmöglichkeiten der VAL DTaaSP konnte die Lehre an der Hochschule Esslingen durch verschiedene MR-Lernszenarien erweitert werden. Abb. [18.8](#page-12-0) zeigt eine Übersicht bislang umgesetzter Lernszenarien in den drei Kategorien Standalone-Lösungen (ohne Integration externer Tools), Kopplung mit Simulationstools

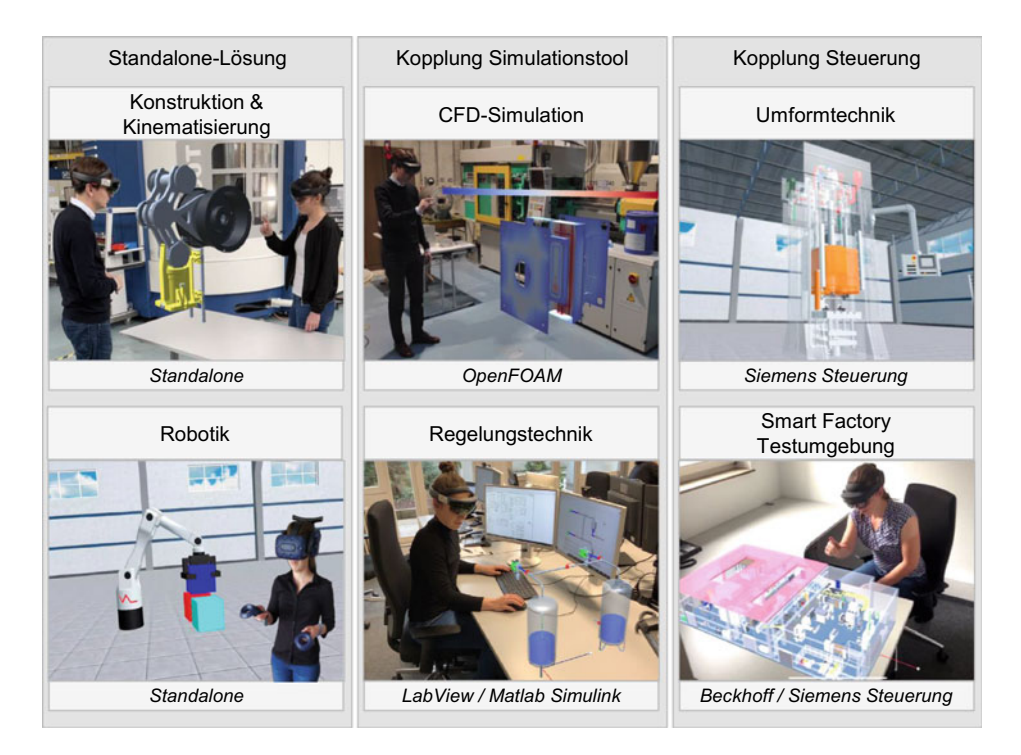

<span id="page-12-0"></span>**Abb. 18.8** Übersicht bislang umgesetzter Lernszenarien im Virtual Automation Lab der Hochschule Esslingen

sowie die Kopplung mit Steuerungen. Für jede Kategorie wird im Folgenden ein Lernszenario vorgestellt.

## Standalone-Lösung am Beispiel "Konstruktion und Kinematisierung"

Das Lernszenario "Konstruktion und Kinematisierung" ist eine begleitende Laborübung im Modul "Robotersysteme" des Masterstudiengangs "Ressourceneffizienz im Maschinenbau" der Hochschule Esslingen [\[1\]](#page-24-0). Im Rahmen der theoretischen Vorlesung erlernen die Studierenden die Grundlagen zur Berechnung und Simulation komplexer serieller sowie paralleler Kinematiken. Darauf aufbauend modellieren die Studierenden in dem vorlesungsbegleitenden Projekt eine vorgegebene Roboter-Kinematik in Gruppenarbeit, die sie anschließend in Mixed Reality immersiv erleben können.

Das Projekt wird eingeführt mit einem initialen Workshop zur Vermittlung der grundlegenden Kenntnisse über die Visualisierungs- und Interaktionsmethoden der Mixed Reality sowie des Umgangs mit der VAL DTaaSP anhand praktischer Übungsbeispiele.

Im Projekt modellieren die Studierenden eigenverantwortlich und parallel zu den Theorie-Vorlesungen den Digitalen Zwilling einer Roboter-Kinematik in Gruppenarbeit. Dabei kann zwischen einer Delta-Kinematik, einer Kniehebel-Kinematik sowie einer Scara-Kinematik mit zusätzlicher Linearachse gewählt werden. Die Studierenden werden in dieser Lernphase durch Gruppendiskussionen, Sprechstunden sowie adaptive Hilfestellungen begleitet.

Abb. [18.9](#page-13-0) fasst die einzelnen Arbeitsschritte, die von den Studierenden bearbeitet werden müssen, zusammen. Im ersten Schritt der Projektaufgabe wenden die Studierenden ihr bereits vorhandenes Wissen aus dem Bereich der Konstruktion an und erhalten hierdurch einen niederschwelligen Zugang zum Projekt. In einer frei wählbaren CAD-Software konstruieren die Studierenden die Geometrie der vorgegebenen Kinematik unter Beachtung der entsprechenden Anforderungen (z. B. Arbeitsraum). Anschließend wird das CAD-Modell in die VAL DTaaSP importiert und die in der Vorlesung erlernte Vorgehensweise zur Modellierung von Roboter-Kinematiken zur Berechnung der kinematischen Vorwärts- und Rückwärtstransformation darauf angewendet. Die Modellierung erfolgt in

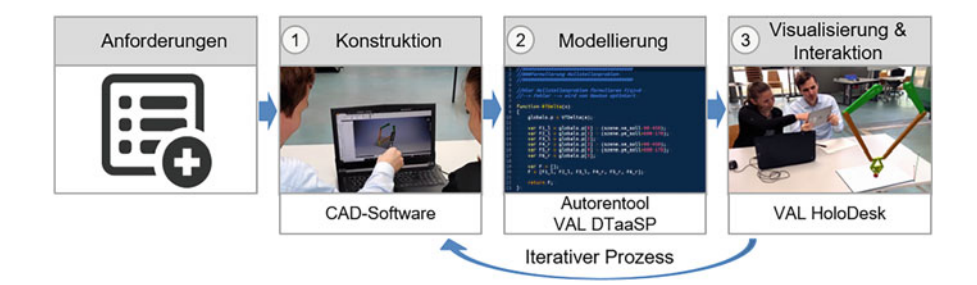

<span id="page-13-0"></span>**Abb. 18.9** Arbeitsschritte bei der vorlesungsbegleitenden Projektaufgabe

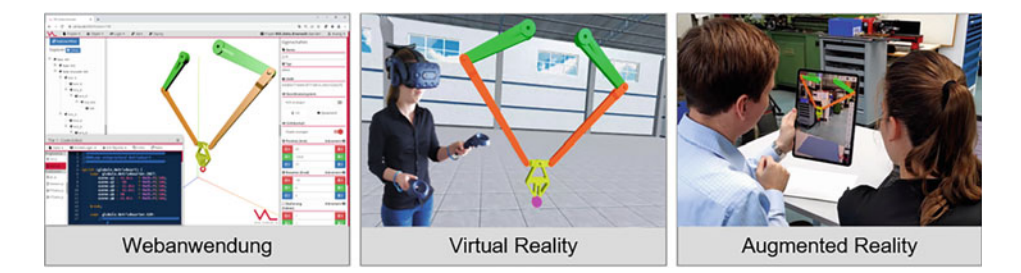

<span id="page-14-0"></span>**Abb. 18.10** Endgeräteunabhängige Visualisierung der Roboter-Kinematik im webbasierten Autorentool der VAL DTaaSP sowie über die Schnittstellenanwendung VAL HoloDesk auf verschiedenen MR-Endgeräten (VR und AR)

dem webbasierten Autorentool der VAL DTaaSP, wodurch die Projektaufgabe standortund zeitunabhängig bearbeitet werden kann.

Die Studierenden können zu jedem Zeitpunkt den aktuellen Entwicklungsstand ihrer Roboter-Kinematik über die Schnittstellenanwendung VAL HoloDesk auf ein beliebiges MR-Endgerät laden und auf Basis der immersiven Visualisierung mögliche Fehler sowie die Funktionalität in der Gruppe diskutieren. Durch die Endgeräteunabhängigkeit können auch Tablets und Smartphones für die MR-Visualisierung eingesetzt werden, sodass die Studierenden ihre eigenen Endgeräte verwenden können.

Zum Abschluss der Projektaufgabe präsentieren die Studierenden im Kolloquium ihre Ergebnisse sowie die Vorgehensweise. Abb. [18.10](#page-14-0) zeigt die beispielhafte Visualisierung einer Delta-Kinematik im webbasierten Autorentool sowie auf verschiedenen MR-Endgeräten als Virtual und Augmented Reality Anwendung.

Das zuvor vorgestellte Lehr-Lernszenario wird seit mehreren Semestern an der Hochschule Esslingen mit jeweils 15–20 Studierenden pro Semester durchgeführt und regelmäßig evaluiert. Von den Studierenden werden insbesondere die Mehrwerte durch die immersive Visualisierung der eigenen Konstruktion sowie die Möglichkeit der zeit-, orts- und endgeräteunabhängigen Modellierung positiv hervorgehoben.

# **Kopplung von Simulationssoftware mit Mixed Reality-Methoden am Beispiel Matlab Simulink**

Neben Standalone-Szenarien ermöglicht der Einsatz der VAL DTaaSP an der Hochschule Esslingen auch die flexible Erweiterung domänenspezifischer Softwaretools und der darauf aufbauenden Lehrinhalte um Visualisierungs- und Interaktionsmethoden der Mixed Reality (siehe Abb. [18.11\)](#page-15-0).

Die immersive Schulungsumgebung der MRiLS bietet den Lehrenden die Möglichkeit die bislang auf zweidimensionalen Computer-Bildschirmen visualisierten Lerninhalte in einer dreidimensionalen Projektion den Lernenden bereitzustellen und den Zusammenhang zwischen Simulationsdaten und Systemverhalten anhand eines 3D-Modells

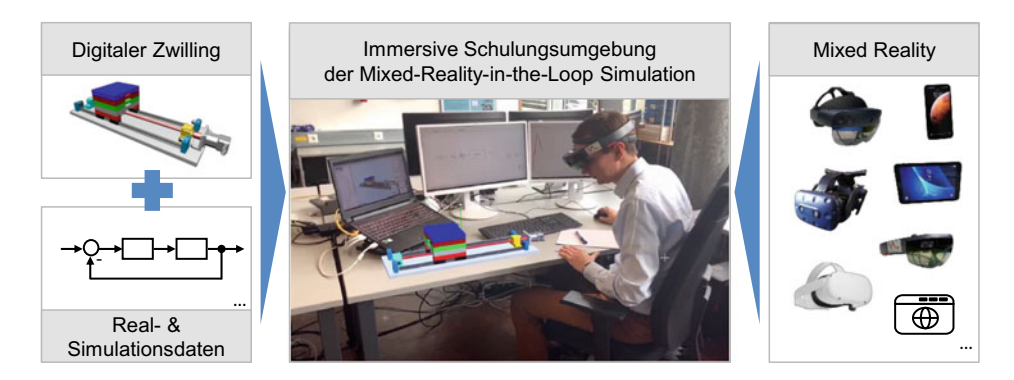

**Abb. 18.11** Anbindung von Simulationstools an die VAL DTaaSP zur Mixed-Reality-in-the-Loop Simulation

<span id="page-15-0"></span>aufzuzeigen. Das System-Modell im Simulationstool muss dabei weder verändert noch in einer anderen Software aufwendig nachgebildet werden, sondern kann direkt an die VAL DTaaSP gekoppelt und eingesetzt werden.

Matlab Simulink ist ein etabliertes Standard-Werkzeug zur Auslegung und Analyse von dynamischen Systemen und kommt heute in der ingenieurwissenschaftlichen Ausbildung insbesondere im Bereich der Regelungstechnik zum Einsatz. Im Bachelor-Studiengang "Maschinenbau" wird Matlab für den modellbasierten Regler-Entwurf sowie die Parameteridentifikation am Beispiel einer Linearachse eingesetzt. Die Visualisierung des Verhaltens der Regelstrecke erfolgt überwiegend über simulierte Zeit- und Frequenzverläufe relevanter Systemgrößen. Für die Studierenden stellt jedoch der Transfer von den abstrakten Systemgrößen hin zum Systemverhalten eine große Herausforderung dar. Ergänzend dazu können die Studierenden durch die Erweiterung der Matlab-Simulation um eine Mixed Reality-Visualisierung das Zeitverhalten des Regelsystems direkt auch am 3D-Modell aus verschiedenen Perspektiven beobachten und dadurch den Einfluss von Regler- und Streckenparameter besser verstehen. Zudem bekommen die Studierenden ein besseres Gefühl für die Dynamik des Systems. Der Datenaustausch zwischen Simulation und Digitalem Zwilling erfolgt über das in Matlab verfügbare Kommunikationsprotokoll UDP (User Datagram Protocol).

# **Kopplung von realer Steuerungstechnik mit dem Digitalen Zwilling am Beispiel der Maschinenbau-Labore**

Parallel zu den Umsetzungen von Lernszenarien wird an der Hochschule Esslingen der Digitale Zwilling der Maschinenbau-Labore in der VAL DTaaSP aufgebaut (siehe Abb. [18.13,](#page-17-0) [\[3\]](#page-24-2)). Der Digitale Zwilling umfasst die Maschinen der Labore für Automatisierung & Robotik, Umformtechnik, Kunststofftechnik, Zerspanung & Werkzeugmaschinen, deren Steuerungen über den Kommunikationsstandard OPC UA an die VAL DTaaSP gekoppelt sind. Dies ermöglicht die standortunabhängige Visualisierung des realdatengetriebenen virtuellen Labors, sodass von überall im Labornetzwerk auf den aktuellen Betriebszustand der Maschinen zugegriffen werden kann.

Die Kopplung der Steuerungsdaten mit den MR-Endgeräten bietet die Möglichkeit bislang nicht sichtbare Prozesse mittels Augmented Reality in der realen Laborumgebung zu visualisieren. Beispielsweise wurden bei einer Hydraulikpresse die Schaltprozesse der Ventile sowie die Druckzustände in den Hydraulik-Schläuchen mittels Augmented Reality direkt auf die reale Presse projiziert und somit dem Lernenden einen "Blick in die Maschine" ermöglicht (siehe Abb. [18.12\)](#page-16-0).

In der virtuellen Laborumgebung werden derzeit weitere Lehr-Lernszenarien wie zum Beispiel das Hochfahren und Bedienen einer Hydraulik-Presse umgesetzt. In einer Mixed Reality-Simulation können die Lernenden die Bedienung der Anlage realitätsnah und gefahrlos in einer interaktiven virtuellen Umgebung erlernen. Die VAL DTaaSP ermöglicht dabei die flexible Anbindung eines realen Bedienpanels an den Digitalen Zwilling, sodass die über eine Augmented Reality-Brille visualisierte Hydraulik-Presse mithilfe eines realen Bedienpanels bedient werden kann.

## **Ausblick**

Durch den Einsatz des Autorentools der am Virtual Automation Lab der Hochschule Esslingen entwickelten VAL DTaaSP können die Lehrenden bereits heute die Lernszenarien selbstständig erstellen und den Lernenden endgeräte- sowie standortunabhängig zur Verfügung stellen. In Zukunft sollen die Einsatzgebiete der Mixed-Reality-in-the-Loop Simulation in der Lehre an der Hochschule Esslingen ausgeweitet werden. Die

<span id="page-16-0"></span>**Abb. 18.12** Erweiterung einer realen Hydraulikpresse um die Visualisierung der Schaltprozesse der Ventile sowie der Druckzustände in den Hydraulik-Schläuchen mittels Augmented Reality

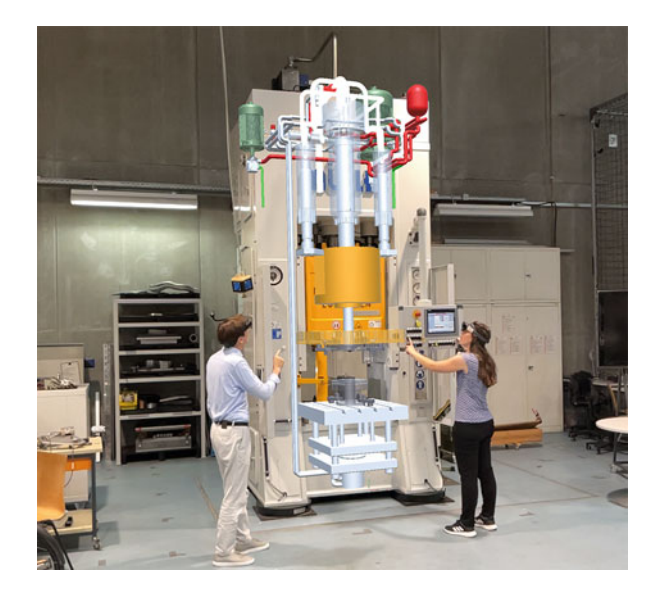

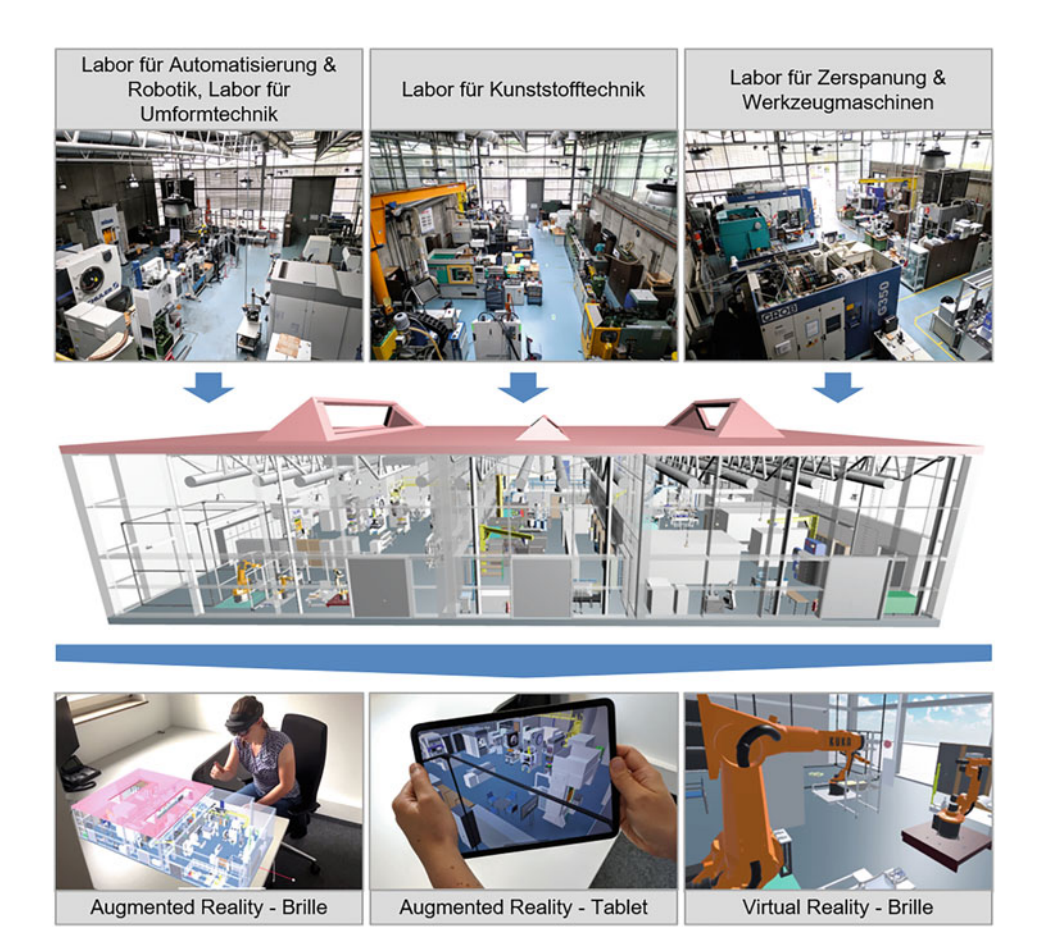

**Abb. 18.13** Der Digitale Zwilling der Maschinenbau-Labore an der Hochschule Esslingen

<span id="page-17-0"></span>Mehrwerte durch den Einsatz der Mixed Reality-Methoden sollen dabei systematisch untersucht werden, um besonders geeignete Anwendungsszenarien zu identifizieren.

# **18.4 Mixed Reality für die berufliche Aus- und Weiterbildung an der Max-Eyth-Schule Kirchheim unter Teck**

In diesem Abschnitt werden Potenziale und der Einsatz von Mixed Reality in der beruflichen Aus- und Weiterbildung an der Max-Eyth-Schule in Kirchheim unter Teck, eine gewerbliche Schule mit den Fachrichtungen Elektrotechnik, Mechatronik/ Automatisierungstechnik, Informatik, Metall- und Maschinentechnik, sowie Land- und Baumaschinenmechatronik im Landkreis Esslingen vorgestellt. Im Vollzeitbereich kann an

der Max-Eyth-Schule Kirchheim unter Teck in der Ausbildungsvorbereitung, der Berufsfachschule, dem Berufskolleg und dem technischen Gymnasium jeder Bildungsabschluss vom Hauptschulabschluss bis zur allgemeinen Hochschulreife erworben werden. Darüber hinaus werden zusammen mit Partnern aus Industrie und Handwerk im dualen System Auszubildende in verschiedenen Ausbildungsberufen ausgebildet und in der Fachschule für Technik zum staatlich geprüften Techniker in den Fachrichtungen Maschinentechnik, Mechatronik/Automatisierungstechnik und Elektrotechnik geschult. Die Meisterschule für Land- und Baumaschinen bildet Meister für das Landmaschinenmechatroniker-Handwerk aus. Der Fokus dieses Anwenderberichtes liegt auf der Aus- und Weiterbildung im Bereich der Automatisierungstechnik.

## **Anwendungsdomäne und Herausforderungen**

Mit der wachsenden Komplexität von hochautomatisierten und vernetzten Produktionssystemen steigen die Anforderungen an die Aus- und Weiterbildung technischer Fachkräfte für die Bedienung, Inbetriebnahme, Programmierung und Wartung von Maschinen und Anlagen. Die Ausbildung in beruflichen Schulen wie der Max-Eyth-Schule in Kirchheim unter Teck muss neben diesen komplexen technologischen Rahmenbedingungen der Lerngegenstände auch heterogene Wissensstände sowie individuelle Lerngeschwindigkeiten der Lernenden einbeziehen.

Die inhaltliche und didaktische Ausrichtung der Wissensvermittlung an der Berufsschule basiert auf Lehrplänen mit Lernfeldern, wodurch bereits eine frühe Orientierung auf projektbezogenen Unterricht stattfindet [\[4\]](#page-25-0). Auch in weiteren beruflichen Schularten wie zum Beispiel der Fachschule für Technik wird Wissen fokussiert über praxisnahen Labor- und Werkstattunterricht in Gruppen- oder Einzelarbeit vermittelt. In den Unterrichtseinheiten werden Einzelaufgaben oder Projekte bearbeitet, die zunächst in der Simulation an Desktop-Rechnern und anschließend an der realen Maschine umgesetzt werden. In heutigen PC-basierten Simulationssystemen mit Visualisierung auf Computer-Monitoren ist das dreidimensionale immersive Erleben des Lerngegenstandes nicht möglich, wodurch die Transferleistung hin zur realen Maschine erschwert ist. Bei der Interaktion mit der realen Anlage ist hingegen ein hoher Lernerfolg zu beobachten, jedoch ist das Lehren und Lernen an der realen Anlage durch eine fehlende Skalierbarkeit sowie die Ortsabhängigkeit des realen Lerngegenstandes geprägt. Aufgrund einer möglichen Gefährdung von Mensch und Maschine sind zudem explorative Lernformen (z. B. der detaillierte Blick in den Innenraum einer Maschine) während des Betriebs der Anlage nur eingeschränkt möglich. In bestimmten Lernbereichen wie beispielsweise der Maschinen-Sicherheit können zudem viele Fachthemen bislang nur theoretisch betrachtet werden.

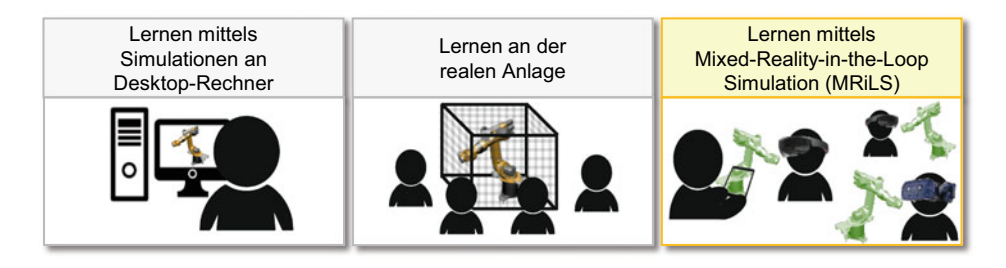

<span id="page-19-0"></span>**Abb. 18.14** Erweiterung bisheriger Methoden und Formen der Wissensvermittlung in der beruflichen Bildung um das Lernen mittels Mixed-Reality-in-the-Loop Simulation

# **Lösungsansatz und Realisierung**

Zur Bewältigung der skizzierten Herausforderungen bietet der Einsatz von Methoden der Mixed Reality (MR) als Erweiterung bislang eingesetzter Formen der Wissensvermittlung in der beruflichen Aus- und Weiterbildung technischer Fachkräfte großes Potenzial. Insbesondere die Kopplung von Visualisierungs- und Interaktionsmethoden der MR mit Digitalen Zwillingen von Maschinen und Anlagen zur Mixed-Reality-in-the-Loop Simulation (MRiLS) eröffnen in der Aus- und Weiterbildung der Automatisierungstechnik vielfältige Einsatzgebiete (siehe Abb. [18.14\)](#page-19-0).

Während die Integration des Digitalen Zwillings das realitätsgetreue Verhalten der Anlage zur Erreichung einer hohen Schulungstiefe sicherstellt, ermöglichen die Visualisierungs- und Interaktionsmethoden der Mixed Reality eine vom Benutzer abhängige und dreidimensionale Visualisierung sowie eine intuitive und mehrere Sinne ansprechende Interaktion. Die MRiLS integriert dadurch den Menschen und dessen Verhalten vollständig in den Simulationskreislauf und verknüpft damit die Vorteile von simulationsbasiertem Lernen und realen Maschinenschulungen. Ergänzend hierzu bietet die Schulung mittels MRiLS folgende weitere Potenziale in der beruflichen Aus- und Weiterbildung technischer Fachkräfte:

- **Flexible Skalierbarkeit:** Die Lerngegenstände einer MRiLS können flexibel und einfach skaliert werden, sodass jedem Lernenden ein individueller Lerngegenstand in Form eines Digitalen Zwillings zur Verfügung gestellt werden kann.
- **Kollaboratives und standortübergreifendes Lernen:** Die Verbindung mehrerer Lernender in einem MRiLS-Lernszenario ermöglicht das kollaborative und standortübergreifende Lernen in einer gemeinsamen virtuellen Umgebung auf Basis Digitaler Zwillinge. So können sich die Lernenden beispielsweise von zu Hause in das Schulungsszenario einloggen oder den Digitalen Zwilling maßstabsgetreu im realen Klassenzimmer visualisieren.

• **Exploratives und gefahrloses Lernen:** Die Lernenden können das Verhalten, den Aufbau und die Bedienung von Maschinen anhand der MRiLS gefahrlos und immersiv erlernen und den Digitalen Zwilling explorativ erkunden (z. B. Blick in den Innenraum der Maschine während des Betriebs). Zudem kann mithilfe der MRiLS das Anwender-Verhalten in Gefahrensituationen ohne Gefährdung von Mensch und Maschine realitätsnah trainiert werden.

In der beruflichen Aus- und Weiterbildung an der Max-Eyth-Schule Kirchheim unter Teck konnten unter Einsatz der am Virtual Automation Lab der Hochschule Esslingen entwickelten Digital Twin as a Service-Plattform (VAL DTaaSP) bereits erste Einsatzszenarien der MRiLS umgesetzt werden. Die DTaaSP ermöglicht neben der flexiblen und endgeräteunabhängigen Kopplung des Digitalen Zwillings mit Mixed Reality-Endgeräten auch die Anbindung von industrieller Steuerungstechnik sowie Offline-Programmiersystemen. Durch diese Kopplung können die bislang in der beruflichen Bildung eingesetzten Simulationswerkzeuge flexibel um Visualisierungs- und Interaktionsmethoden der Mixed Reality erweitert werden. Der Digitale Zwilling kann in der VAL DTaaSP über eine webbasierte Oberfläche von der Lehrperson oder den Lernenden eigenständig konfiguriert, editiert und ohne Adaptionsaufwand auf verschiedenen Mixed Reality-Endgeräten visualisiert werden.

An der Max-Eyth-Schule Kirchheim unter Teck wird für die MRiLS insbesondere Potenzial in den Bereichen 'Roboterprogrammierung' und 'Maschinen-Sicherheit' gesehen, die im Folgenden detaillierter dargestellt werden.

#### **Einsatzszenario Roboterprogrammierung**

Die Schülerinnen und Schüler erlernen an der Max-Eyth-Schule Kirchheim unter Teck die Programmierung eines 6-Achs-Industrieroboters unter Einsatz der virtuellen Robotersteuerung Kuka OfficeLite. Die Lernenden programmieren dabei eigenständig den Programmablauf zu einer vorgegebenen Aufgabenstellung wie beispielsweise das Schreiben des Schriftzuges "MESK" oder von Symbolen auf einer Tafel mithilfe eines am Endeffektor befestigten Stifts (siehe Abb. [18.15](#page-21-0) links) sowie das anschließende Reinigen der Tafel (siehe Abb. [18.15](#page-21-0) rechts).

Die Visualisierung und Überprüfung des Programmablaufes kann in der Simulationssoftware Kuka SimPro erfolgen, bevor der Code anschließend auf den realen Roboter übertragen wird. Allerdings ist die Visualisierung in der desktopbasierten Simulationssoftware für die Lernenden häufig mit einer zu hohen Komplexität und einer fehlenden Vorstellungskraft bei der zweidimensionalen Projektion der dreidimensionalen Komponenten verbunden, sodass dieser Zwischenschritt im Unterrichtsalltag übersprungen und das selbst geschriebene Programm direkt auf die Steuerung übertragen und somit am realen System evaluiert wird. Mögliche Fehler im Programm wie beispielsweise Kollisionen oder fehlerhafte Schriftzeichen werden dadurch erst am realen System sichtbar. Dies hat zur Folge, dass manche Lernende ihr selbstgeschriebenes Programm nur zögerlich testen, da sie Bedenken bezüglich einer möglichen Beschädigung des Roboters haben. Zudem

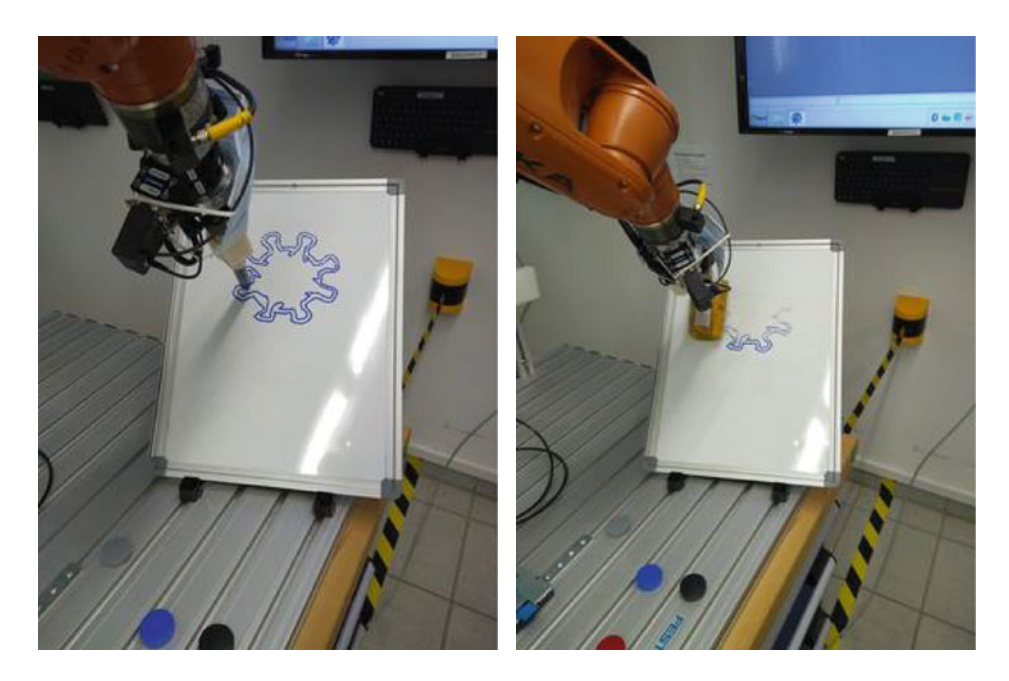

**Abb. 18.15** Programmierübung an einem Kuka Roboter: Beschriftung und Reinigung einer Tafel

<span id="page-21-0"></span>kann aufgrund der limitierten Anzahl an Robotern immer nur ein Lernender zeitgleich sein Programm am realen Roboter testen.

Die MRiLS begegnet diesen Herausforderungen durch Kopplung des Offline-Programmiersystems mit den Visualisierungs- und Interaktionsmethoden der Mixed Reality und ermöglicht dadurch vielfältige Potenziale in der Lehre. Mögliche Fehler in der Programmierung wie beispielsweise Kollisionen können frühzeitig erkannt werden und führen durch die dreidimensionale egozentrische (von der Position des Benutzers abhängige) Visualisierung des Roboters und dessen Peripherie zu keiner Gefährdung von Mensch und Maschine. Darüber hinaus ermöglicht die einfache Skalierbarkeit der MRiLS die Verfügbarkeit eines eigenen virtuellen Roboters für jeden Lernenden und damit das individuelle und explorative Lernen. Nach erfolgreichem Testen des eigenen Roboterprogramms können die Lernenden das Programm anschließend auf den realen Roboter übertragen und sicher zur Ausführung bringen. In einem weiteren Schritt wird der reale Roboter in die MRiLS integriert. Hierzu wird die reale Robotersteuerung über OPC UA an die VAL DTaaSP angebunden, wodurch sich der Digitale Zwilling auf Basis der Daten des realen Roboters bewegt. Über die Visualisierung der MRiLS können die Lernenden den Digitalen Zwilling des Roboters somit parallel zum Betrieb ohne Gefährdung explorativ erkunden sowie einzelne Aspekte detailliert betrachten und analysieren. Die herstellerunabhängige Möglichkeit der Kopplung von verschiedenen Steuerungen

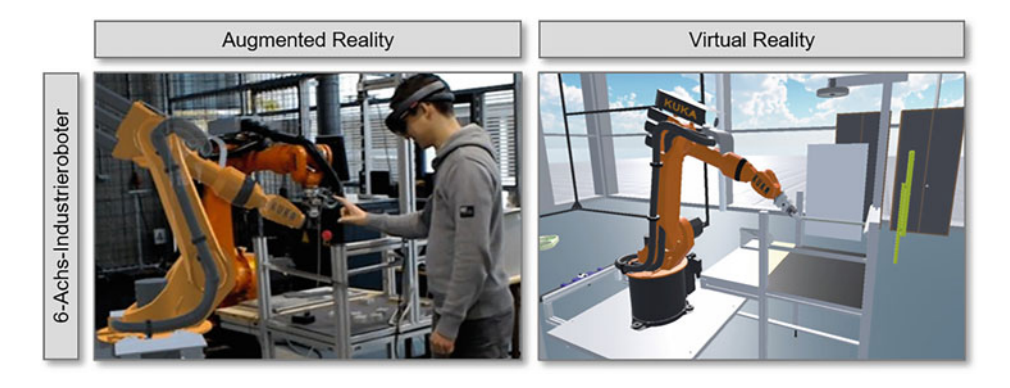

**Abb. 18.16** Beispielhafter Einsatz der MRiLS für die Programmierung eines 6-Achs-Industrieroboters in Augmented Reality (links) und Virtual Reality (rechts)

<span id="page-22-0"></span>und Offline-Programmiersystemen bei der VAL DTaaSP ermöglicht zudem die flexible Integration weiterer Maschinen und Anlagen in das betrachtete Szenario.

Abb. [18.16](#page-22-0) zeigt beispielhafte Impressionen des Einsatzszenarios bei der Programmierung eines 6-Achs-Industrieroboters in Augmented Reality (links) und Virtual Reality (rechts).

Im Rahmen einer Technikerarbeit wurde an der MESK in Kooperation mit dem Virtual Automation Lab (VAL) ein Lehrkonzept für die Konstruktion und Programmierung eines Linienportals erstellt [\[5\]](#page-25-1).

Die Lernenden sollen einen kartesischen Roboter zur Führung eines Stiftes unter vorgegebenen Randbedingungen (z. B. Arbeitsraum) in einem frei wählbaren 3D-CAD-System konstruieren, bevor sie anschließend den Programmablauf in der webbasierten Engineering-Oberfläche der VAL DTaaSP programmieren. Der Programmcode soll verschiedene Betriebsmodi wie das Anfahren eines vorgegebenen Punktes sowie das Schreiben eines Schriftzuges (z. B. "MESK") in Form von Punkt-zu-Punkt-Bewegungen umfassen.

Mithilfe der VAL DTaaSP können die Lernenden dabei die selbst konstruierte Kinematik zu jedem Zeitpunkt per Knopfdruck dreidimensional auf verschiedenen Mixed Reality-Endgeräten visualisieren, analysieren und explorativ erkunden. Abb. [18.17](#page-23-0) zeigt den beispielhaften Einsatz auf einem Tablet in Augmented Reality (links) und in Virtual Reality (rechts).

In einem nächsten Schritt soll die Kinematik des Linienportals in einem realen Aufbau umgesetzt werden, sodass die Lernenden das erarbeitete Wissen direkt am realen System einsetzen können.

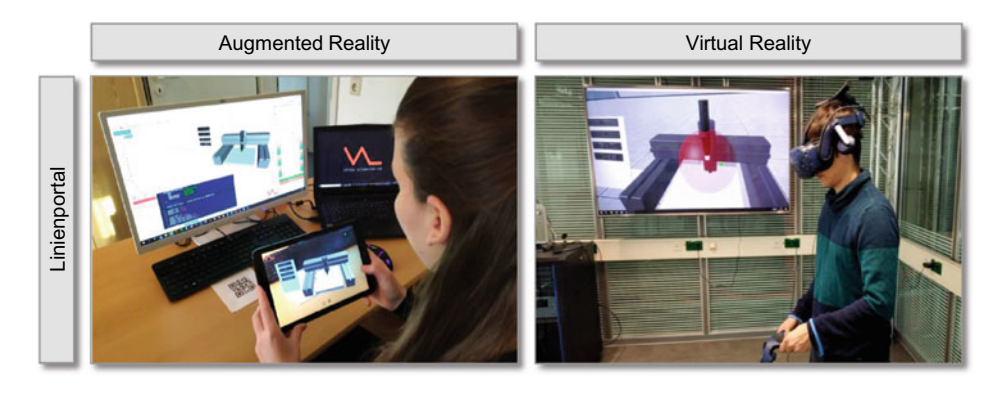

**Abb. 18.17** Beispielhafter Einsatz der MRiLS für die Konstruktion und Programmierung eines Linienportales in Augmented Reality (links) und Virtual Reality (rechts)

## <span id="page-23-0"></span>**Einsatzszenario Maschinensicherheit**

Ein weiteres Lernfeld an der Max-Eyth-Schule Kirchheim unter Teck ist die Sicherheitstechnik von Roboter- und Maschinenzellen. Dieses Themengebiet ist bislang durch einen hohen Theorieanteil geprägt und beinhaltet unter anderem die Gefährdungsbeurteilung sowie die Planung sicherer Roboterzellen. Herausfordernd für die Schülerinnen und Schüler in diesem Bereich ist das Erlernen der Sicherheitsbeurteilung von Roboterzellen auf Basis zweidimensionaler Projektionen. Die Frage nach möglichen Kollisionen oder Risikopotenzialen ist durch die hohen Anforderungen an das Vorstellungsvermögen von den Lernenden nur schwer zu beantworten.

Der Einsatz der MRiLS ermöglicht in diesem Kontext eine dreidimensionale, egozentrische und immersive Visualisierung der virtuellen Roboterzellen. In Kombination mit der interaktiven Gestaltung der MRiLS können die Lernenden die verschiedenen Szenarien der Roboterzelle anwendungsnah und gefahrlos testen. Zudem können die Lehrenden den Lernenden verschiedene Beispiele für sichere und nicht sichere Roboterzellen bereitstellen und durch gezielt eingebaute Sicherheitslücken (z. B. nicht korrekt angebrachter Notausschalter an der Tür) bei den Lernenden den Blick für sicherheitsrelevante Aspekte schärfen.

Abb. [18.18](#page-24-3) zeigt beispielhaft den Einsatz der MRiLS in der Ausprägung Virtual Reality zur Überprüfung der Erreichbarkeit des Notausschalters in einer Gefahrensituation. Während die Position 1 (links) von dem Nutzer außerhalb der Sicherheitszelle erreicht werden kann, sind die Positionen 2 (mitte) und 3 (rechts) innerhalb der Sicherheitszelle positioniert und somit in einer Gefahrensituation für den Nutzer nicht erreichbar.

#### **Ausblick**

Die MRiLS eröffnet mit der egozentrischen Visualisierung sowie der intuitiven multimodalen Interaktion in Kombination mit Digitalen Zwillingen und der Vernetzung zu

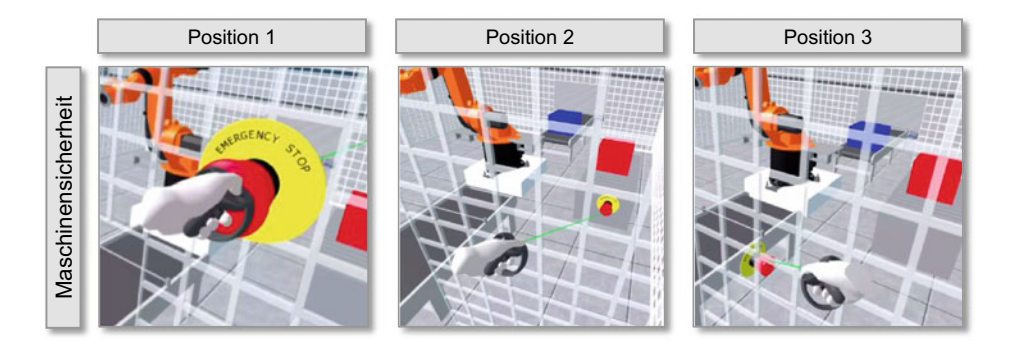

<span id="page-24-3"></span>Abb. 18.18 Beispielhafter Einsatz der MRiLS im Einsatzszenario , Maschinensicherheit' für Überprüfung der Erreichbarkeit des Notausschalters

bestehenden Lehrsystemen zahlreiche Potenziale zur Weiterentwicklung von aktuellen Ausbildungskonzepten. Derzeit ist die Max-Eyth-Schule Kirchheim unter Teck als assoziierter Partner in dem vom Bundesministerium für Bildung und Forschung geförderten Projekt "MRiLS" (Fkz.: 16SV8344 – 16SV8348) beteiligt. Im Rahmen des Forschungsprojektes sollen weitere Anwendungsfelder der MRiLS in der beruflichen Bildung im Bereich des Maschinen- und Anlagenbaus erprobt werden.

Neben dem Einsatz im Schulalltag zeigt die MRiLS für die Zukunft insbesondere im Bereich des Remote-Learnings vielfältiges Anwendungspotenzial. Schülerinnen und Schüler können Digitale Zwillinge von Maschinen und Anlagen mit eigenen Endgeräten (z. B. Smartphone oder VR-Brille) standortunabhängig visualisieren und Problemstellungen handlungsorientiert in der Mixed Reality bearbeiten. Die Bereitstellung der Digitalen Zwillinge über Cloud-Infrastrukturen ermöglicht dabei das kollaborative und standortübergreifende Lernen (z. B. von zu Hause). Die MRiLS bietet somit für die Zukunft das Potenzial, in weiteren Lernfeldern eingesetzt zu werden und die Lernenden bei ihrem individuellen Lernprozess als Querschnittsmethode zu unterstützen.

# **Literatur**

- <span id="page-24-0"></span>1. Hönig J, Schnierle M, von Bergen T, Polak C, Röck S (2020) DigiTwin:didact – Maschinen [verstehen mit dem Digitalen Zwilling in AR/VR-Lernszenarien, Wettbewerb: AVRiL](https://ak-vrarl.gi.de/fileadmin/AK/VRAR/PDF/AVRiL2020_paper_silber.pdf) https://akvrarl.gi.de/fileadmin/AK/VRAR/PDF/AVRiL2020\_paper\_silber.pdf
- <span id="page-24-1"></span>2. Schnierle M, Polak C, Röck S (2019) Mensch-Roboter-Interaktion mit Mixed Reality auf Basis einer "Digital Twin as a Service"-Plattform, atp magazin 5/2019, Robotik und Digital Twin in der Smart Factory, Vulkan-Verlag. doi: 10.17560/atp.v61i5.2415
- <span id="page-24-2"></span>3. Hönig J, Schnierle M, Hüttenberger M, Polak C, Röck S (2021) Mixed-Reality-in-the-Loop Simulation für Schulungen im Maschinen- und Anlagenbau, Proceedings of DELFI Workshops 2021, S 9–22, Hochschule Ruhr West, ISBN 978-3-946757-03-0
- <span id="page-25-0"></span>4. Ministerium für Kultur, Jugend und Sport Baden-Württemberg (2014) Bildungsplan für die Fachschule für Technik, Fachrichtung Automatisierungstechnik/Mechatronik
- <span id="page-25-1"></span>5. Sachse M (2020) Erstellung eines Digitalen Zwillings eines kartesischen Roboters, Technikerarbeit an der Max-Eyth-Schule Kirchheim unter Teck begleitet vom Virtual Automation Lab der Hochschule Esslingen

**Open Access** Dieses Kapitel wird unter der Creative Commons Namensnennung 4.0 International Lizenz [\(http://creativecommons.org/licenses/by/4.0/deed.de\)](http://creativecommons.org/licenses/by/4.0/deed.de) veröffentlicht, welche die Nutzung, Vervielfältigung, Bearbeitung, Verbreitung und Wiedergabe in jeglichem Medium und Format erlaubt, sofern Sie den/die ursprünglichen Autor(en) und die Quelle ordnungsgemäß nennen, einen Link zur Creative Commons Lizenz beifügen und angeben, ob Änderungen vorgenommen wurden.

Die in diesem Kapitel enthaltenen Bilder und sonstiges Drittmaterial unterliegen ebenfalls der genannten Creative Commons Lizenz, sofern sich aus der Abbildungslegende nichts anderes ergibt. Sofern das betreffende Material nicht unter der genannten Creative Commons Lizenz steht und die betreffende Handlung nicht nach gesetzlichen Vorschriften erlaubt ist, ist für die oben aufgeführten Weiterverwendungen des Materials die Einwilligung des jeweiligen Rechteinhabers einzuholen.

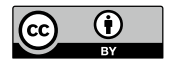